**Приложение ППССЗ по специальности 54.02.01 Дизайн (по отраслям) 2023-2024 уч. г.: Рабочая программа междисциплинарного курса МДК. 01.02 Основы проектной и компьютерной графики** 

**МИНИСТЕРСТВО ОБРАЗОВАНИЯ БЕЛГОРОДСКОЙ ОБЛАСТИ ОБЛАСТНОЕ ГОСУДАРСТВЕННОЕ АВТОНОМНОЕ ПРОФЕССИОНАЛЬНОЕ ОБРАЗОВАТЕЛЬНОЕ УЧРЕЖДЕНИЕ «АЛЕКСЕЕВСКИЙ КОЛЛЕДЖ»** 

**Рабочая программа междисциплинарного курса** 

# **МДК. 01.02 Основы проектной и компьютерной графики**

**для специальности** 

54.02.01 Дизайн (по отраслям)

г. Алексеевка **2023** 

Рабочая программа разработана на основе Федерального государственного образовательного стандарта среднего профессионального образования по специальности 54.02.01 Дизайн (по отраслям), утвержденного приказом Министерства образования и науки Российской Федерации № 1354 от 5 мая 2022 года № 308, с учетом профессионального стандарта «Графический дизайнер», утвержденного приказом Министерства труда и социальной защиты Российской Федерации от 17 января 2017 г. № 40н.

Разработчик: Т.В. Казарцева, преподаватель ОГАПОУ «Алексеевский колледж»

# **СОДЕРЖАНИЕ**

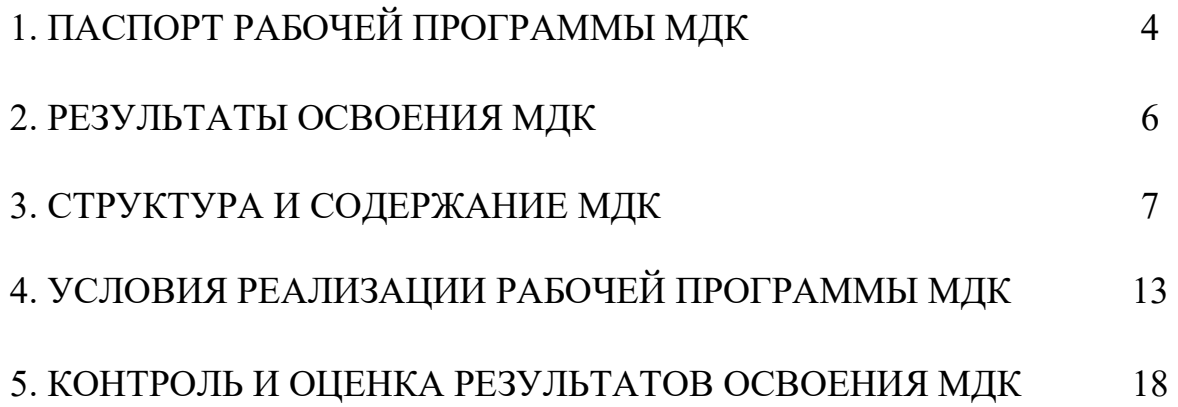

## **1. ПАСПОРТ РАБОЧЕЙ ПРОГРАММЫ МДК 01.02. ОСНОВЫ ПРОЕКТНОЙ И КОМПЬЮТЕРНОЙ ГРАФИКИ**

#### **1.1. Область применения рабочей программы**

Рабочая программа междисциплинарного курса является частью основной профессиональной образовательной программы среднего профессионального образования - программы подготовки специалистов среднего звена в соответствии с ФГОС СПО специальности 54.02.01 Дизайн (по отраслям) в части освоения вида деятельности (ВД): Разработка художественно-конструкторских (дизайнерских) проектов промышленной продукции, предметно-пространственных комплексов и соответствующих профессиональных компетенций (ПК):

ПК 1.3. Осуществлять процесс дизайнерского проектирования с применением специализированных компьютерных программ;

## **1.2. Цели и задачи МДК – требования к результатам освоения МДК**

С целью овладения указанным видом деятельности и соответствующими профессиональными компетенциями обучающийся в ходе освоения МДК должен:

**уметь:** 

У1 использовать компьютерные технологии при реализации творческого замысла;

У2 осуществлять процесс дизайн-проектирования;

У3 разрабатывать техническое задание на дизайнерскую продукцию с учетом современных тенденций в области дизайна;

У4 осуществлять процесс дизайнерского проектирования с учётом эргономических показателей

#### **знать:**

З1 систематизацию компьютерных программ для осуществления процесса дизайнерского проектирования

#### **иметь практический опыт:**

осуществления процесса дизайнерского проектирования с применением специализированных компьютерных программ

**Перечень знаний и умений в соответствии с профессиональным стандартом "Графический дизайнер", утвержденный приказом Министерства труда и социальной защиты Российской Федерации от 17 января 2017 г. N 40н, которые актуализируются при изучении междисциплинарного курса** 

#### **знать и понимать:**

1) креативные тенденции в отрасли;

2) обработку и редактирование изображения;

3) принципы и технологии применения графического оформления в различных случаях;

4) как применять соответствующие цвета, шрифтовое оформление и композицию;

5) соответствующие форматы файлов, разрешение и сжатие;

6) цветовые модели, сочетание цветов, плашечные цвета и профили ICC;

7) различные процессы печати, присущие им ограничения и методики применения.

8) знать основы художественного конструирования и технического моделирования;

9) знать компьютерное программное обеспечение, используемое в дизайне объектов визуальной информации, идентификации и коммуникации;

10) знать профессиональную терминологию в области дизайна.

**уметь:** 

1) создавать, анализировать и разрабатывать проект графического оформления, отражающего результаты обсуждения, включая понимание иерархии, шрифтовое оформление, эстетику и композицию;

2) создавать (в том числе методом фотографирования), изменять и оптимизировать изображения как для печати, так и представления в сети в онлайн режиме;

3) корректировать и обрабатывать изображения, чтобы обеспечить соответствие проекту и техническим условиям;

4) вносить корректировку цветов в файл;

5) охранять файлы в соответствующем формате;

6) использовать приложения ПО надлежащим и эффективным образом.

7) работать с проектным заданием на создание объектов визуальной информации, идентификации и коммуникации;

**1.3. Планируемые личностные результаты освоения рабочей программы** 

ЛР 1. Осознающий себя гражданином и защитником великой страны.

ЛР 2. Проявляющий активную гражданскую позицию, демонстрирующий приверженность принципам честности, порядочности, открытости, экономически активный и участвующий в студенческом и территориальном самоуправлении, в том числе на условиях добровольчества, продуктивно взаимодействующий и участвующий в деятельности общественных организаций.

ЛР 3. Соблюдающий нормы правопорядка, следующий идеалам гражданского общества, обеспечения безопасности, прав и свобод граждан России. Лояльный к установкам и проявлениям представителей субкультур, отличающий их от групп с деструктивным и девиантным поведением. Демонстрирующий неприятие и предупреждающий социально опасное поведение окружающих.

ЛР 4. Проявляющий и демонстрирующий уважение к людям труда, осознающий ценность собственного труда. Стремящийся к формированию в сетевой среде личностно и профессионального конструктивного «цифрового следа».

ЛР 7. Осознающий приоритетную ценность личности человека; уважающий собственную и чужую уникальность в различных ситуациях, во всех формах и видах деятельности.

ЛР 8. Проявляющий и демонстрирующий уважение к представителям различных этнокультурных, социальных, конфессиональных и иных групп. Сопричастный к сохранению, преумножению и трансляции культурных традиций и ценностей многонационального российского государства.

ЛР 10. Заботящийся о защите окружающей среды, собственной и чужой безопасности, в том числе цифровой.

ЛР 11. Проявляющий уважение к эстетическим ценностям, обладающий основами эстетической культуры.

#### **1.4. Количество часов на освоение рабочей программы МДК:**

максимальной учебной нагрузки обучающегося – 108 часов, в том числе: аудиторной учебной работы обучающегося – 108 часов, из них в форме практической подготовки – 108 часов; в том числе практических занятий - 108 часов; самостоятельной учебной работы обучающегося - 0 часов; консультаций - 0 часов.

## **2. РЕЗУЛЬТАТЫ ОСВОЕНИЯ МДК**

Результатом освоения МДК является овладение обучающимися видом деятельности - разработка художественно-конструкторских (дизайнерских) проектов промышленной продукции, предметно-пространственных комплексов, в том числе общие компетенции (ОК) и профессиональными компетенциями (ПК):

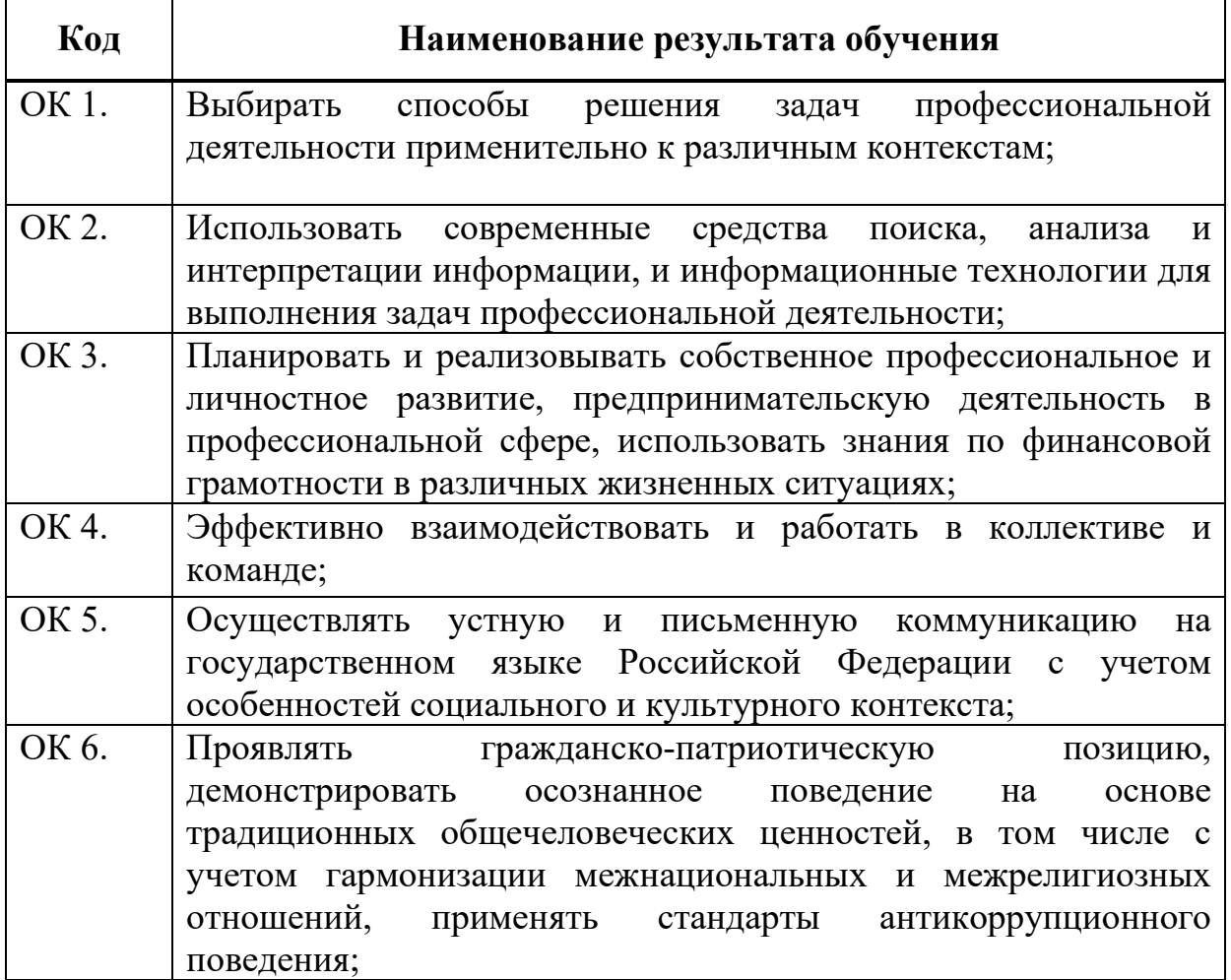

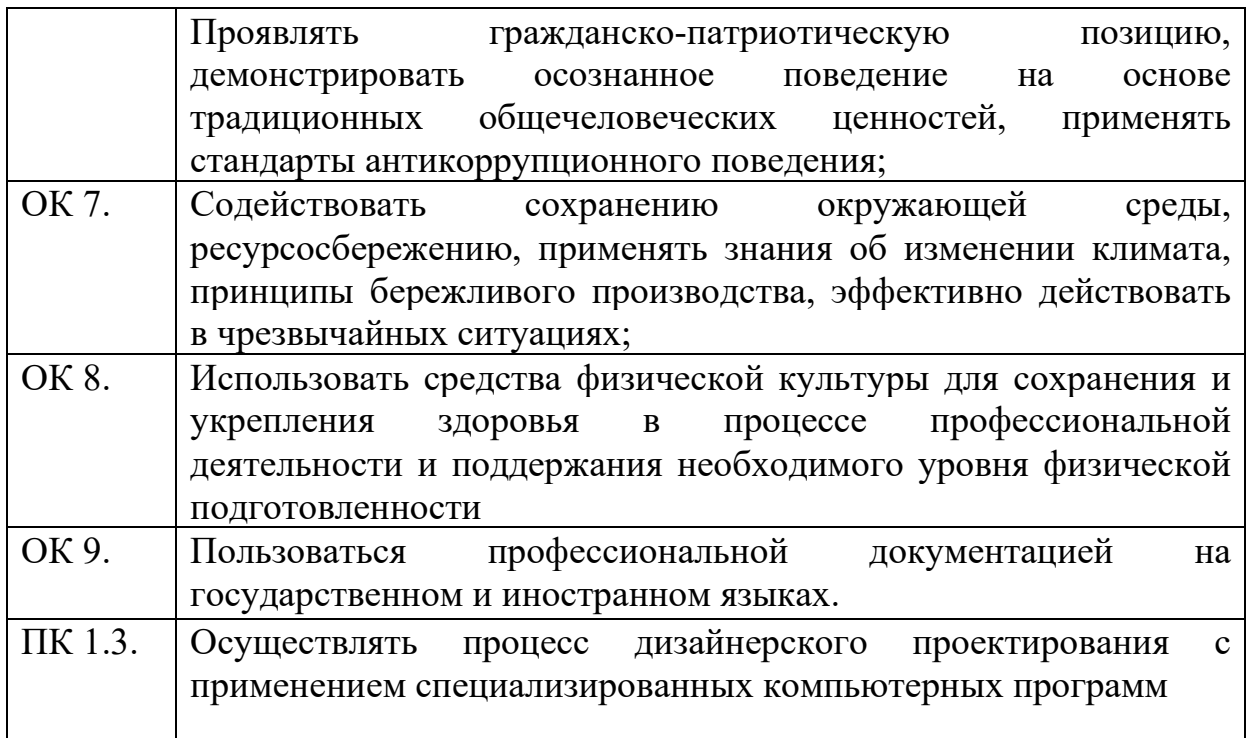

# **3. СТРУКТУРА И СОДЕРЖАНИЕ МДК**

# **3.1. Объем МДК и виды учебной работы**

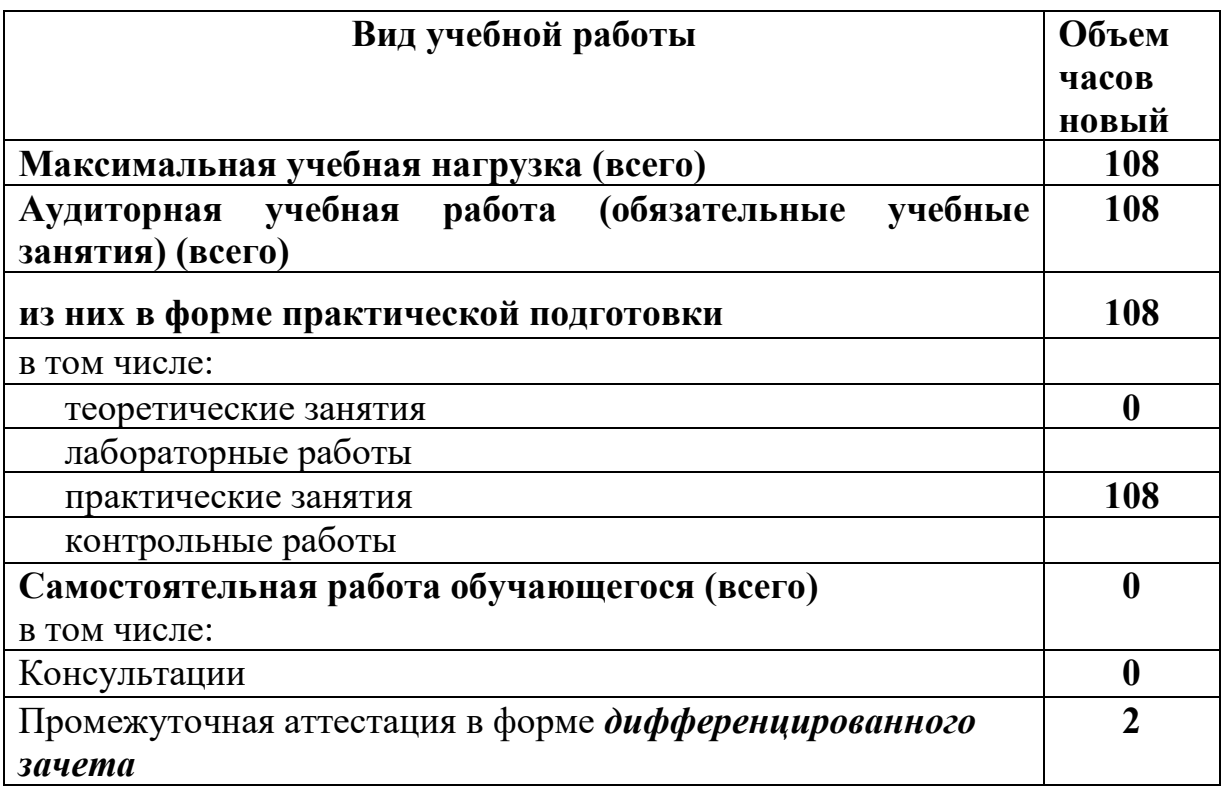

## **3.2 Тематический план и содержание междисциплинарного курса МДК. 01. 02. Основы проектной и компьютерной графики**

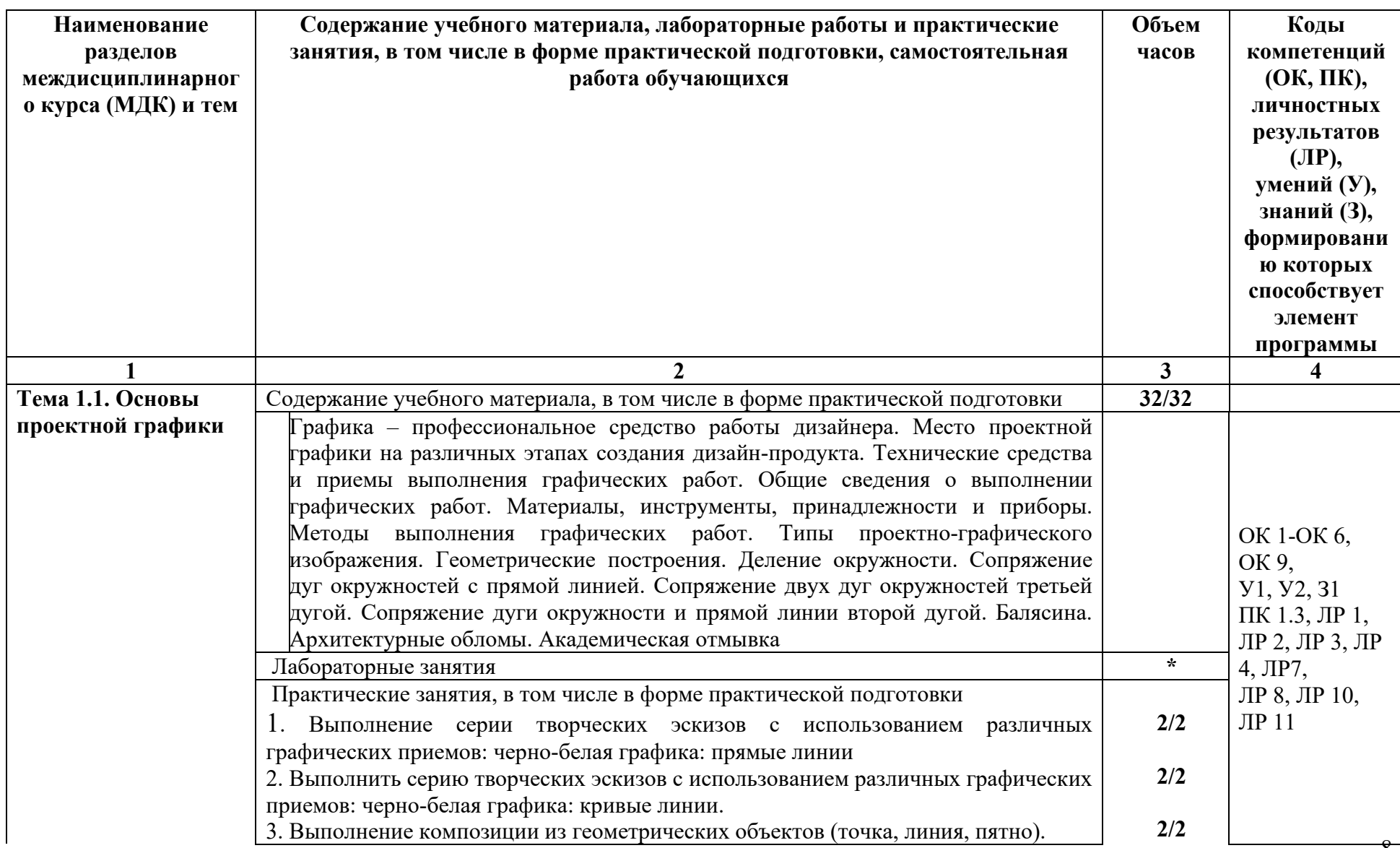

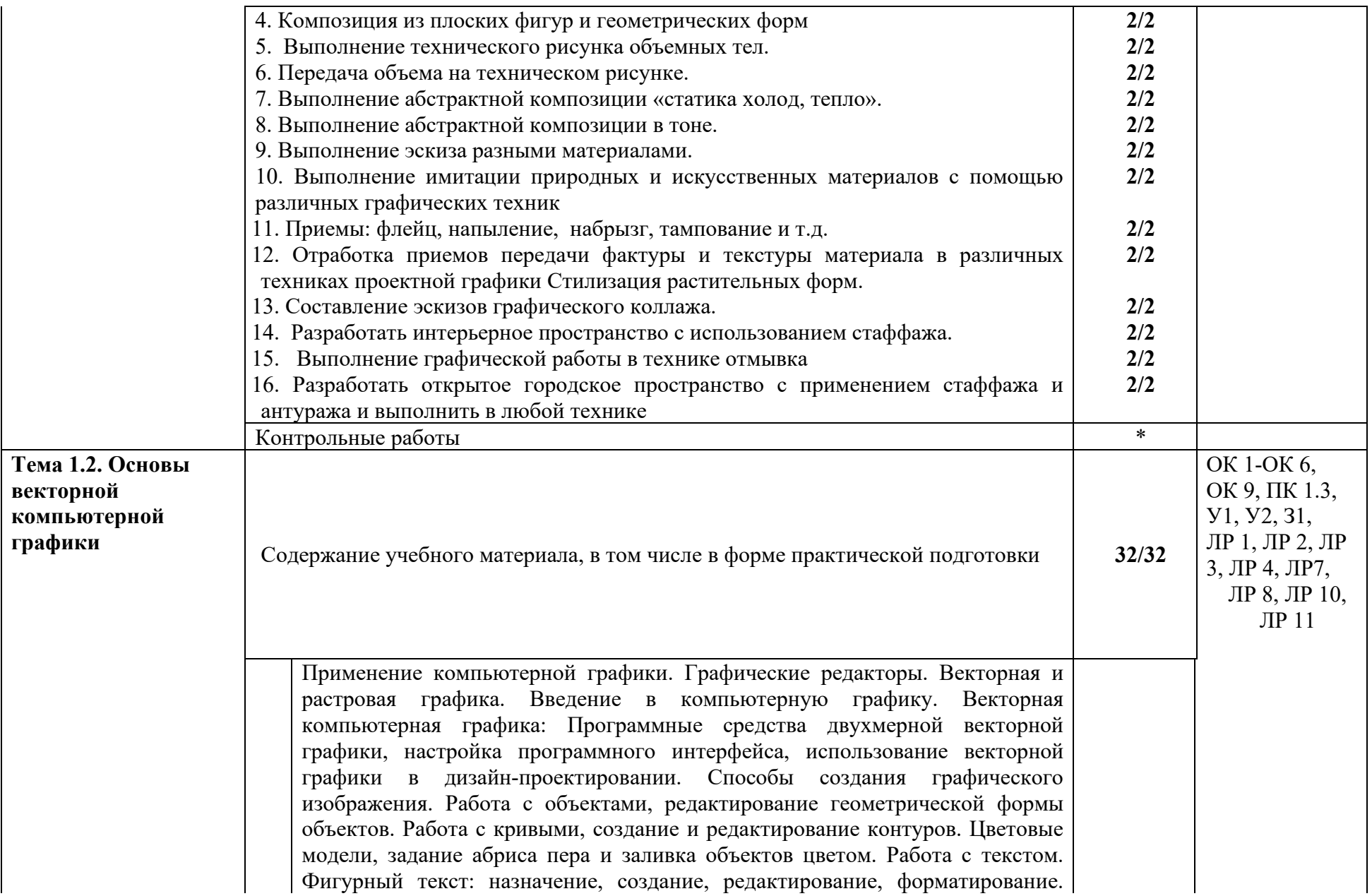

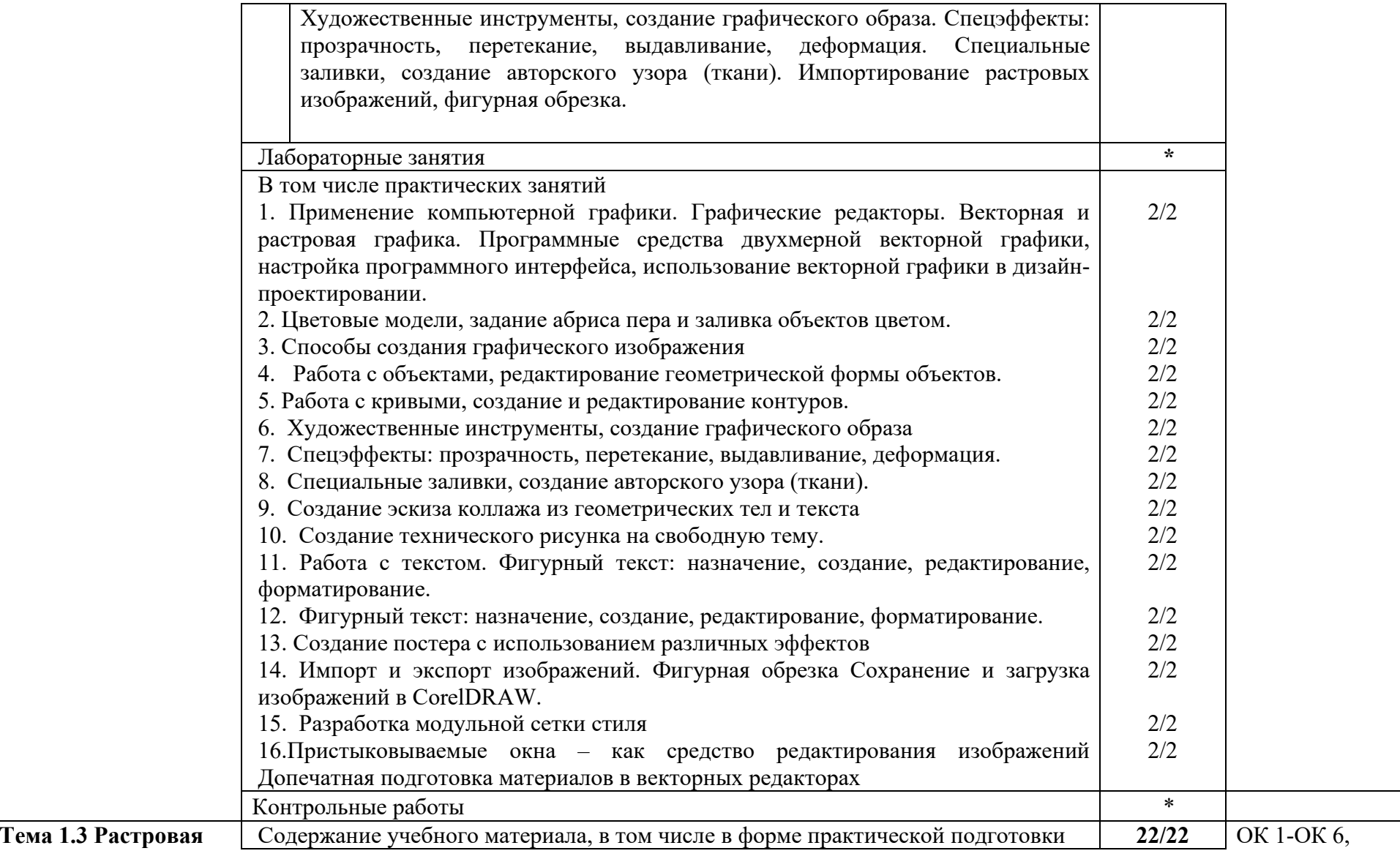

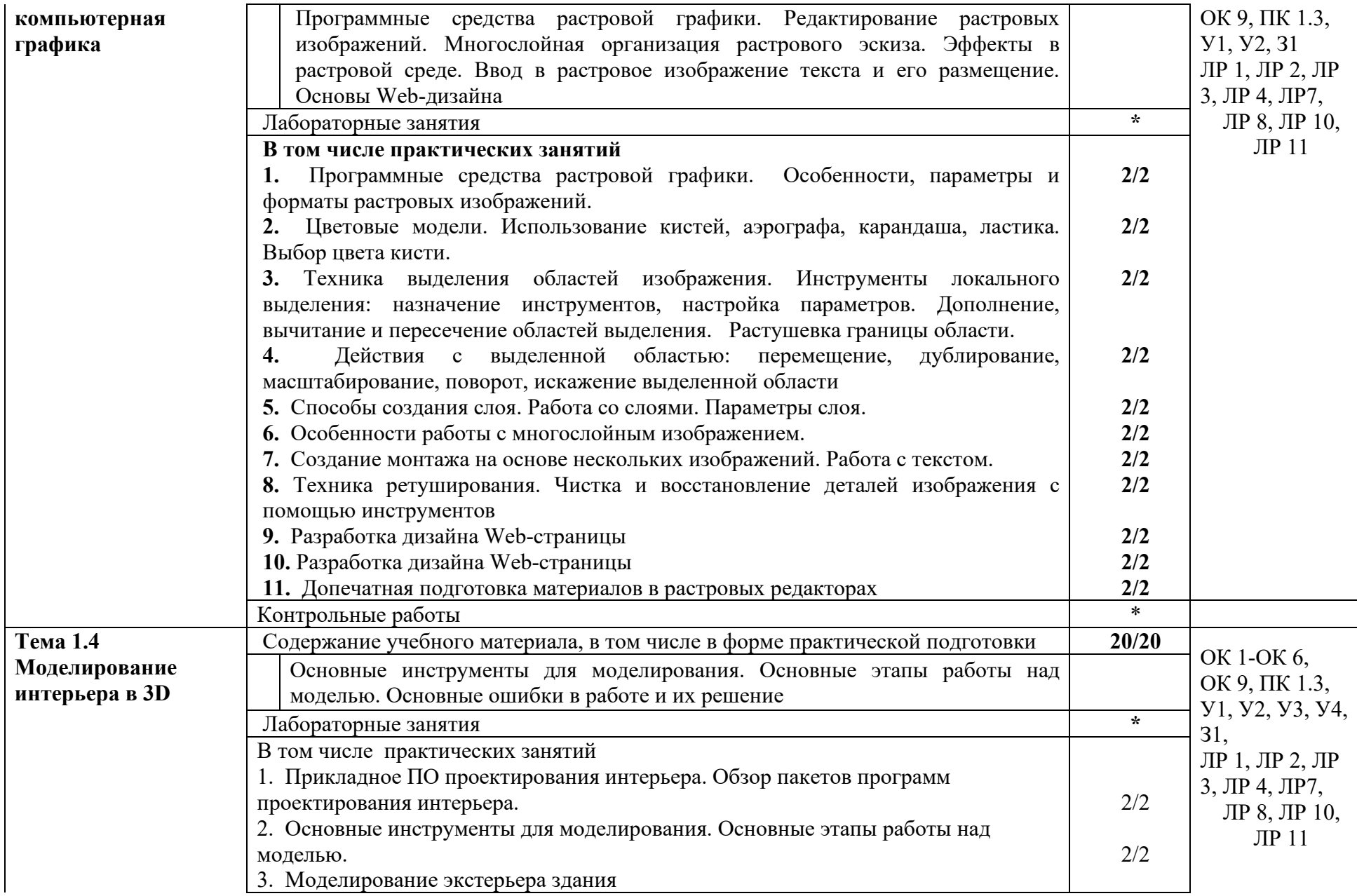

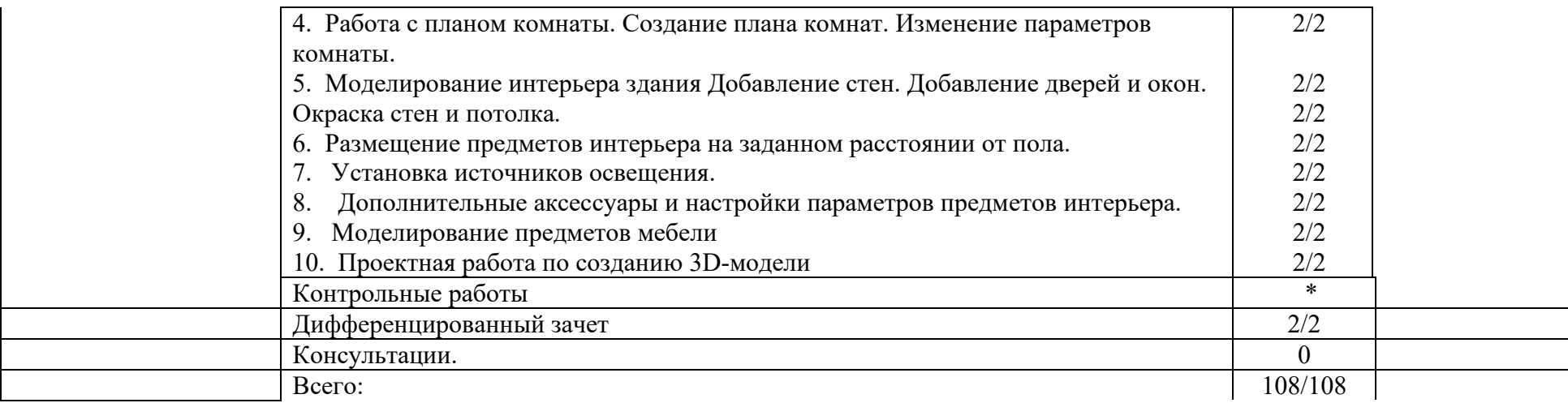

# **4. УСЛОВИЯ РЕАЛИЗАЦИИ РАБОЧЕЙ ПРОГРАММЫ МДК**

#### **4.1. Требования к минимальному материально-техническому обеспечению:**

Реализация рабочей программы МДК предполагает наличие учебного кабинета компьютерного дизайна.

## **Оборудование учебного кабинета:**

Комплект учебно-методической документации. Специализированная учебная мебель: стол преподавателя, стул преподавателя, столы для студентов, стулья для студентов, классная доска, компьютеры с набором необходимых графических программ, проектор.

Рабочая программа может быть реализована с применением различных образовательных технологий, в том числе с применением дистанционных образовательных технологий и электронного обучения.

#### **4.2. Информационное обеспечение обучения**

перечень учебных изданий, электронных изданий, электронных и Интернетресурсов, образовательных платформ, электронно-библиотечных систем, вебсистем для организации дистанционного обучения и управления им,

используемые в образовательном процессе как основные и дополнительные

# **4.2.1. Основные источники:**

- 1. Компьютерная графика и web-дизайн: учебное пособие / Немцова Т.И., Казанкова Т.В., Шнякин А.В. и др.- М: ИД Форум- 2023- 400 с.
- 2. Компьютерная графика и web-дизайн: учебное пособие / Немцова Т.И., Казанкова Т.В., Шнякин А.В. и др.- М: ИД Форум- 2022- 400 с.
- 3. Дизайн-проектирование. Композиция, макетирование, современные концепции в искусстве: учеб, для студ. учреждений сред. проф. образования / [М. Е. Ёлочкин, Г. А. Тренин, А.В. Костина и др.]. — 2-е изд., стер. — М.: Издательский центр «Академия», 2018. — 160 с., [16] с. цв. ил. ISBN 978-5-4468-7410-1
- 4. Основы проектной и компьютерной графики: учебник для использования в учебном процессе образовательных учреждений, реализующих программы среднего профессионального образования по специальности «Дизайн (по отраслям)» / М. Е. Ёлочкин, О. М. Скиба, Л. Е. Малышева. - М.: Издательский центр «Академия», 2019. – 156 с. - ISBN 978-5-4468- 7504-7

#### **4.2.2. Дополнительные источники:**

- 1. Adobe Illustrator CS6. Официальный учебный курс. М.: Adobe Press, Эксмо, 2013 г.
- 2. Гурский Ю. CorelDRAW Х5. Трюки и эффекты. СПБ.: Питер.2011 416 с.: ил.
- 3. Завгородний В. / Photoshop CS6 на  $100\%$ . СПб.: Питер, 2013 г.
- 4. Петров М. / Компьютерная графика: Учебник для вузов. 3-е издание. СПб.: Питер, 2011 г.
- 5. Тозик В.Т., Корпан Л.М. Компьютерная графика и дизайн. М.: Академия, 2013. - 463 с.: ил.
- 6. Харьковский А.В. / 3DS MAX 2013 Лучший самоучитель. изд. 4-е, доп. и перераб. - Москва: Астрель, 2013.
- 7. Шнейдеров В.С. Фотография, реклама, дизайн на компьютере. М.: «Архитектура-С», 2012. 423 с., ил.
- 8. Сидорова М. Ландшафтный дизайн. Изд. Ниола-Пресс. 2010. 128с.
- 9. Шмелев В.Е. Проблемы проектирования предметной среды. М., «Техническая эстетика», 2011.
- 10. Панксенов Г.И. Живопись. Форма, цвет, изображение: учеб. пособие для студ. высш. худ. учебных заведений, 2010
- 11. Минервин Г.Б., Ефимов А.В., Ермолаев А.П. и др. Дизайн архитектурной среды. Учебник.- М.: «Архитектура-С», 2010.- 503 с., ил
- 12. Азрикан Д.А., Антонов Р.О. и др. Основные термины дизайна. Краткий словарь-справочник. – М., 2006.
- 13. Архитектура и градостроительство. Энциклопедия. М., 2007.
- 14. Дизайн архитектурной среды [Текст] : учеб. для вузов. М.: Архитектура-С, 2011. - 502,[2]с.: ил.
- 15. Минервин Г.Б. Основы проектирования оборудования для жилых и общественных зданий (принципы формообразования, основные типы и характеристики): Учеб. пособие для студентов вузов / Моск. архит. ин-т (Гос. акад.),Каф."Дизайнархит. среды". - 2-е изд., испр. и доп. - М. : Архитектура-С, 2004. - 111с. : ил.
- 16. Щепетков Н.И. Световой дизайн города. Учебное пособие.- М.: «Архитектура-С», 2006.- 317с., ил.
- 17. Ефимов А.В. Колористика города. М.:, Стройиздат, 1990.-272 с., ил.
- 18. Кудряшев К.В. Архитектурная графика. Учебное пособие.– М.: «Архитектура-С», 1990, 2004, 2006.- 308 с., ил.
- 19. Брызгов Н.В., Воронежцев С.В., Логинов В.Б.. Проектная графика. Практикум. 2005
- 20. Быков А.В., Патнюхин П.Я., Репинская А.В. Компьютерная графика. 2004
- 21. Климачева Т.М. Трехмерная компьютерная графика и автоматизация проектирования. 2002
- 22. Подосенина Т.А. Искусство компьютерной графики. 2004
- 23. Панкина, М. В. Экологический дизайн: учебное пособие для среднего профессионального образования / М. В. Панкина, С. В. Захарова. — 2-е изд., испр. и доп. — Москва: Издательство Юрайт, 2021. — 197 с. — (Профессиональное образование). — ISBN 978-5-534-09157-1. — Текст: электронный // ЭБС Юрайт [сайт]. — URL: https://urait.ru/bcode/475062
- 24. Шокорова, Л. В. Дизайн-проектирование: стилизация: учебное пособие для среднего профессионального образования / Л. В. Шокорова. — 2-е изд., перераб. и доп. — Москва: Издательство Юрайт, 2020. — 110 с. —

(Профессиональное образование). — ISBN 978-5-534-10584-1. — Текст: электронный // ЭБС Юрайт [сайт]. — URL: https://urait.ru/bcode/456748

- 25. Цифровые технологии в дизайне. История, теория, практика: учебник и практикум для среднего профессионального образования / А. Н. Лаврентьев [и др.]; под редакцией А. Н. Лаврентьева. — 2-е изд., испр. и доп. — Москва: Издательство Юрайт, 2020. — 208 с. — (Профессиональное образование). — ISBN 978-5-534-11512-3. — Текст: электронный // ЭБС Юрайт [сайт]. — URL: https://urait.ru/bcode/457117
- *26.* Пименов, В. И. Видеомонтаж. Практикум: учебное пособие для среднего профессионального образования / В. И. Пименов. — 2-е изд., испр. и доп. — Москва: Издательство Юрайт, 2021. — 159 с. — (Профессиональное образование). — ISBN 978-5-534-11405-8. — Текст: электронный // ЭБС Юрайт [сайт]. — URL: https://urait.ru/bcode/476245

#### **4.2.3. Электронные издания (электронные ресурсы)**

- 1. Алексеев, А. Г. Дизайн-проектирование: учебное пособие для среднего профессионального образования / А. Г. Алексеев. — 2-е изд. — Москва: Издательство Юрайт, 2020. — 90 с. — (Профессиональное образование). — ISBN 978-5-534-11134-7. — Текст: электронный // ЭБС Юрайт [сайт]. — URL: https://urait.ru/bcode/456785
- 2. Основы дизайна и композиции: современные концепции: учебное пособие для среднего профессионального образования / Е. Э. Павловская [и др.]; ответственный редактор Е. Э. Павловская. — 2-е изд., перераб. и доп. — Москва: Издательство Юрайт, 2021. — 119 с. — (Профессиональное образование). — ISBN 978-5-534-11671-7. — Текст: электронный // ЭБС Юрайт [сайт]. — URL: https://urait.ru/bcode/475061
- 3. Панкина, М. В. Экологический дизайн: учебное пособие для среднего профессионального образования / М. В. Панкина, С. В. Захарова. — 2-е изд., испр. и доп. — Москва: Издательство Юрайт, 2021. — 197 с. — (Профессиональное образование). — ISBN 978-5-534-09157-1. — Текст: электронный // ЭБС Юрайт [сайт]. — URL: https://urait.ru/bcode/475062
- 4. Шокорова, Л. В. Дизайн-проектирование: стилизация: учебное пособие для среднего профессионального образования / Л. В. Шокорова. — 2-е изд., перераб. и доп. — Москва: Издательство Юрайт, 2020. — 110 с. — (Профессиональное образование). — ISBN 978-5-534-10584-1. — Текст: электронный // ЭБС Юрайт [сайт]. — URL: https://urait.ru/bcode/456748
- 5. Цифровые технологии в дизайне. История, теория, практика: учебник и практикум для среднего профессионального образования / А. Н. Лаврентьев [и др.]; под редакцией А. Н. Лаврентьева. — 2-е изд., испр. и доп. — Москва: Издательство Юрайт, 2020. — 208 с. — (Профессиональное образование). — ISBN 978-5-534-11512-3. — Текст: электронный // ЭБС Юрайт [сайт]. — URL: https://urait.ru/bcode/457117
- 6. Основные понятия компьютерной графики. https://studopedia.ru/18\_43824\_osnovnie-ponyatiya-kompyuternoygrafiki.html
- 7. Цветовые модели в компьютерной графике. https://www.sites.google.com/site/plttcompgraf/lectures/color
- 8. Виды и области применения компьютерной графики. https://xn---- 7sbbfb7a7aej.xn--

p1ai/informatika\_07\_sim/informatika\_materialy\_zanytii\_07\_22.html

9.Форматы графических редакторов. https://www.sites.google.com/site/grafgimp/home/formaty-graficeskih-fajlov

10. Принципы растрирования и сглаживания растровых изображений. https://studopedia.ru/9\_48403\_rastrirovanie-izobrazheniy.html

11. Векторный редактор CorelDRAW. https://nsportal.ru/shkola/informatika-iikt/library/2014/05/23/lektsii-coreldraw

12. Инструмент Текст.https://alexsv.ru/osnovy-raboty-s-tekstom-v-corel-draw-x7/ 13. Видеоролик: работа с текстом.

https://yandex.ru/video/search?text=%D0%98%D0%BD%D1%81%D1%82%D1 %80%D1%83%D0%BC%D0%B5%D0%BD%D1%82%20%D0%A2%D0%B5%

D0%BA%D1%81%D1%82%20%D0%B2%20%D0%BA%D0%BE%D1%80%D0 %B5%D0%BB%20%D0%B4%D1%80%D0%BE&path=wizard&parent-

reqid=1606377093683305-753052389233364708200163-production-app-host-vlaweb-yp-332&wiz\_type=vital&filmId=4846457500363926243

https://ruplans.ru/proekti/ https://ruplans.ru/

14.Возможности и особенности компьютерного проектирования. https://www.pointcad.ru/novosti/obzor-sistem-avtomatizirovannogoproektirovaniya

15. Основы компьютерного проектирования. https://spravochnick.ru/informatika/osnovy\_kompyuternogo\_proektirovaniya

16. Проектирование интерьера жилой комнаты. http://proektabc.ru/ 17. Заливки в СorelDRAW. http://product.corel.com/help/CorelDRAW/540229932/Main/RU/Documentation/

CorelDRAW-Working-with-fills.html

18. Художественные инструменты в CorelDRAW. https://intuit.ru/studies/courses/2311/611/lecture/13249

19. Элементы кривых. http://www.tehnikasmi.narod.ru/less4.html

20. Эффекты объема в CorelDRAW. https://www.sites.google.com/site/sajtdlaucenikov/dizajn/4-j-kurs/coreldrawinteraktivnyj-obem

21. Создание технического рисунка в CorelDRAW. https://tutotvetbl.ru/risovanie-geometricheskix-figur-v-coreldraw.html

22. Упражнение Шестеренка. https://www.youtube.com/watch?v=x2PUkw-RzxY

23. Создание постера. https://www.youtube.com/watch?v=vLNRxkhXUYo 24. Импорт и экспорт изображений. http://www.interface.ru/home.asp?artId=17402

29. Фигурная обрезка. https://www.youtube.com/watch?v=Hda-OmDp11s

30. Фигурная обрезка. Видеоролик.  $\frac{http://www.vouthe.com/watch?v=Hda-$ OmDp11s

31.Понятия растровой графики. http://cpu3d.com/grraster/rastrovaya-grafikaplyusy-i-minusy/

32. Назначение и состав программы Рhotoshop. https://helpx.adobe.com/ru/photoshop/using/workspace-basics.html 33. Цветовые модели. https://sites.google.com/site/grafgimp/home/cvetovyemodeli 34. Техника выделения областей изображения. https://docplayer.ru/40118375- Vydelenie-oblastey-izobrazheniya-v-photoshop-manipulirovanie-vydelennymioblastyami.html 35. Кисти, аэрограф, карандаш, ластик. https://helpx.adobe.com/ru/photoshopelements/using/painting-tools.html 36. Растушевка границы области. http://psand.ru/rastushevka-v-fotoshope-kaksdelat-rastushevku-kraev/ 37. Действия с выделенной областью . https://photoshop.demiart.ru/book/6/Index23.htm 38. Способы создания слоя. https://www.softmagazin.ru/blog/rabota so sloyami i fonom v fotoshope/ 39. Операции со слоями. https://www.politerm.com/zuludoc/layer\_operations.html 40. Растрирование текстового слоя. http://webcomme.ru/photoshop/rastrirovanie-tekstovogo-sloya.html 41. Создание коллажей. https://helpx.adobe.com/ru/photoshop/kb/createcollages-montages-photoshop-photoshop.html 42. Эффекты в растровой среде. http://compgraph.tpu.ru/bookcoreldraw/15.htm 43. Чистка и восстановление деталей изображения. https://helpx.adobe.com/ru/photoshop/using/retouching-repairing-images.html 44. Клонирование изображений. http://www.lessonsphotoshop.ru/photoshop2/6/Index18.htm 45. Инструменты коррекции. http://li monmalina.com/Adobe-Photoshop/tema-19-instrumenty-korrekcii-izobrazhenij/ 46. Общие сведения о канах. https://helpx.adobe.com/ru/photoshop/using/channel-basics.html 47. Создание монтажа с использованием маски. https://videofoto54.ru/sozdanie-maski-v-after-effects/ 48. Обработка изображений после сканирования. https://www.melimde.com/obrabotka-izobrajeniya-posle-skanirovaniya-ustraneniemuara.html 49. Устранение муара. https://nikonofficial.livejournal.com/136649.html 50. Знакомство с 3д редакторами https://habr.com/ru/post/136350/ 51. Создание области выделения в 3Д редакторе. https://3dyuriki.com/2012/03/06/16-3ds-max-podskazki-5-metodov-prodvinutogovydeleniya/

52. Клонирование объекта. http://www.teachvideo.ru/v/4381

53. Группировка объектов. http://samoychiteli.ru/document853.html

54. Создание объекта методом прямого лифтинга. http://esate.ru/uroki/3dmax/kurs\_modelirovaniya/3D\_max\_urok\_4\_1/

55. Построение фигуры с помощью модификатора вращение и выдавливание. https://docplayer.ru/46643894-Algoritm-sozdaniya-tel-vrashcheniya-spomoshchyu-modifikatora-lathe.html

56. Создание трехмерных примитивов с помощью клавиатуры и мыши. http://ivnrono.narod.ru/dejat/proekty/3d/blender.pdf

## **Цифровая образовательная среда СПО PROFобразование:**

- Видеоролик: Кто такие дизайнеры и кто такой не дизайн Людвиг Быстровский blob:https://www.youtube-nocookie.com/554f8c59-544a-4483 bee5-c12296245540

- Компьютерная графика: учебное пособие для СПО / Е. А. Ваншина, М. А. Егорова, С. И. Павлов, Ю. В. Семагина. — Саратов : Профобразование, 2020. — 206 c. — ISBN 978-5-4488-0720-6. — Текст : электронный // Электронный ресурс цифровой образовательной среды СПО PROFобразование : [сайт]. — URL: https://profspo.ru/books/91878 (дата обращения: 04.09.2020). — Режим доступа: для авторизир. пользователей

#### **Электронно-библиотечная система:**

IPR BOOKS - http://www.iprbookshop.ru/78574.html

**Веб-система для организации дистанционного обучения и управления им:** 

Система дистанционного обучения ОГАПОУ «Алексеевский колледж» http://moodle.alcollege.ru/

# **5. КОНТРОЛЬ И ОЦЕНКА РЕЗУЛЬТАТОВ ОСВОЕНИЯ МДК**

**Контроль и оценка** результатов освоения МДК осуществляется преподавателем в процессе проведения практических занятий, дифференцированного зачета.

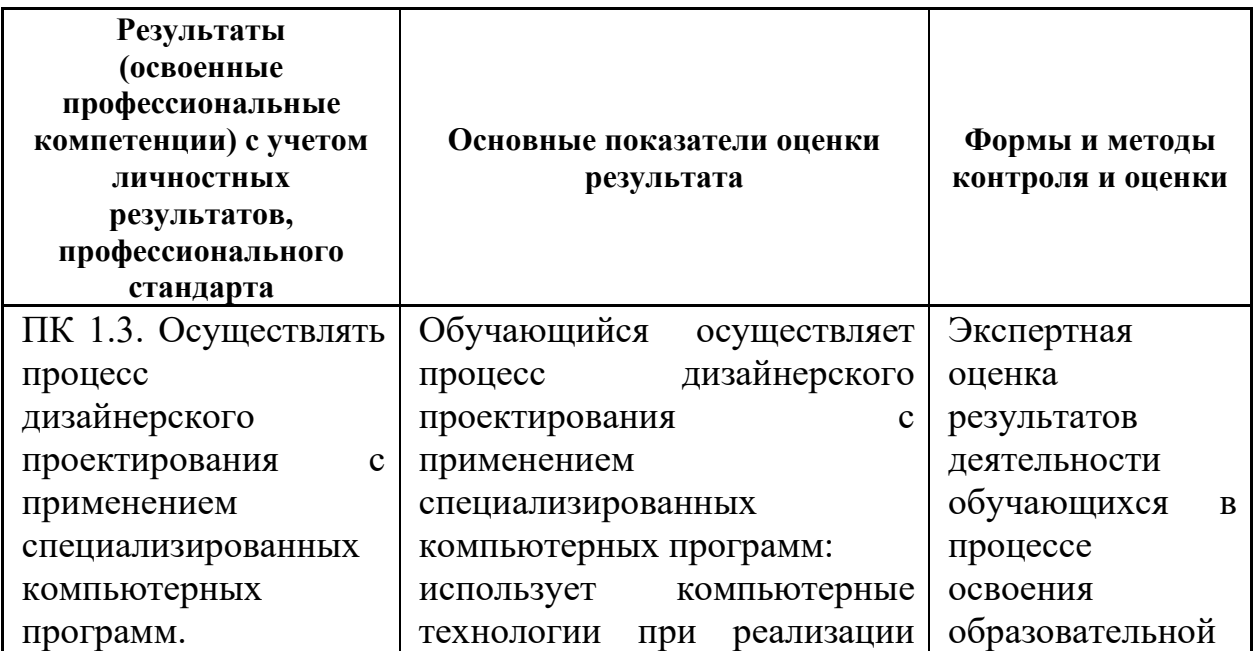

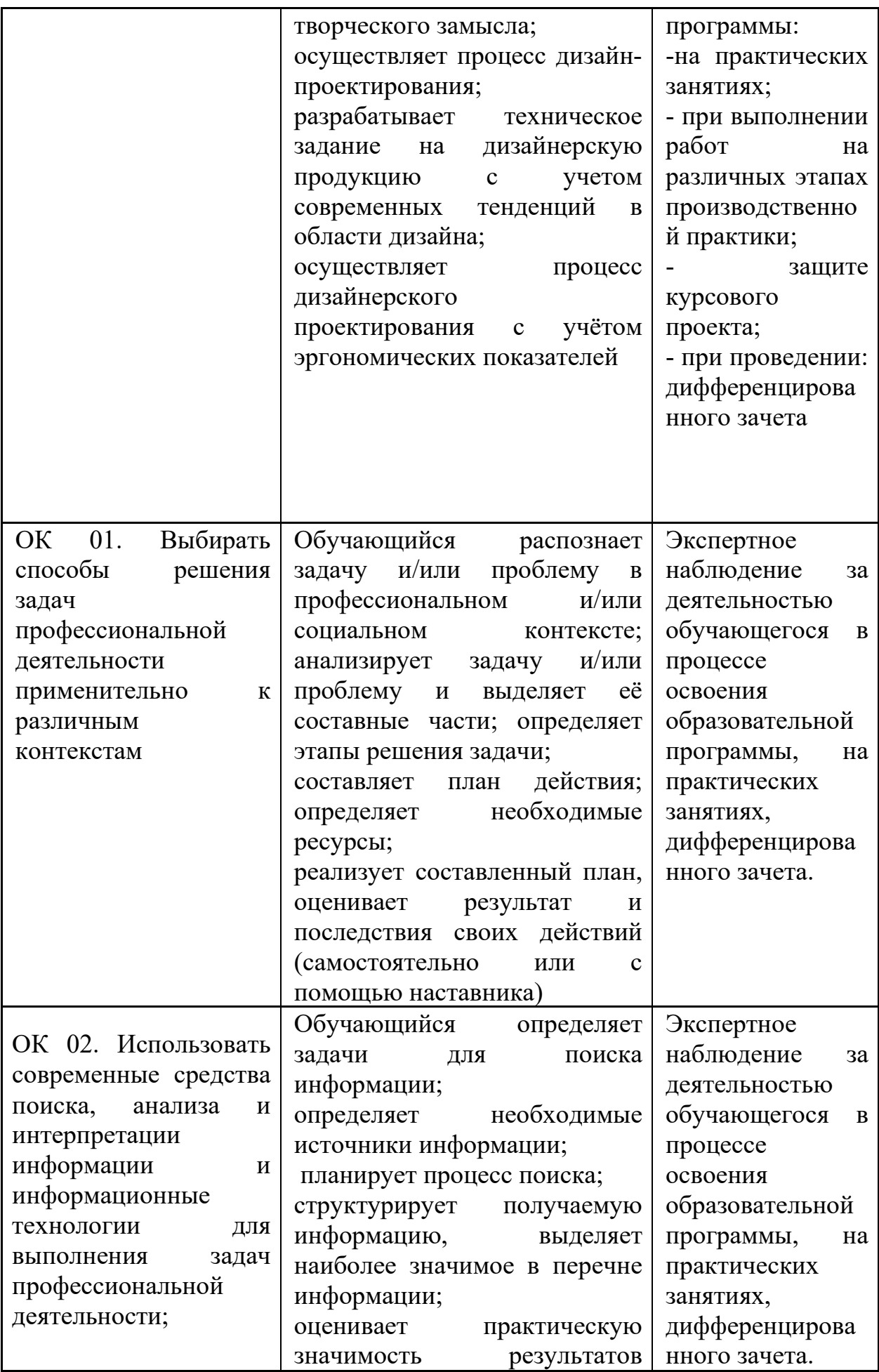

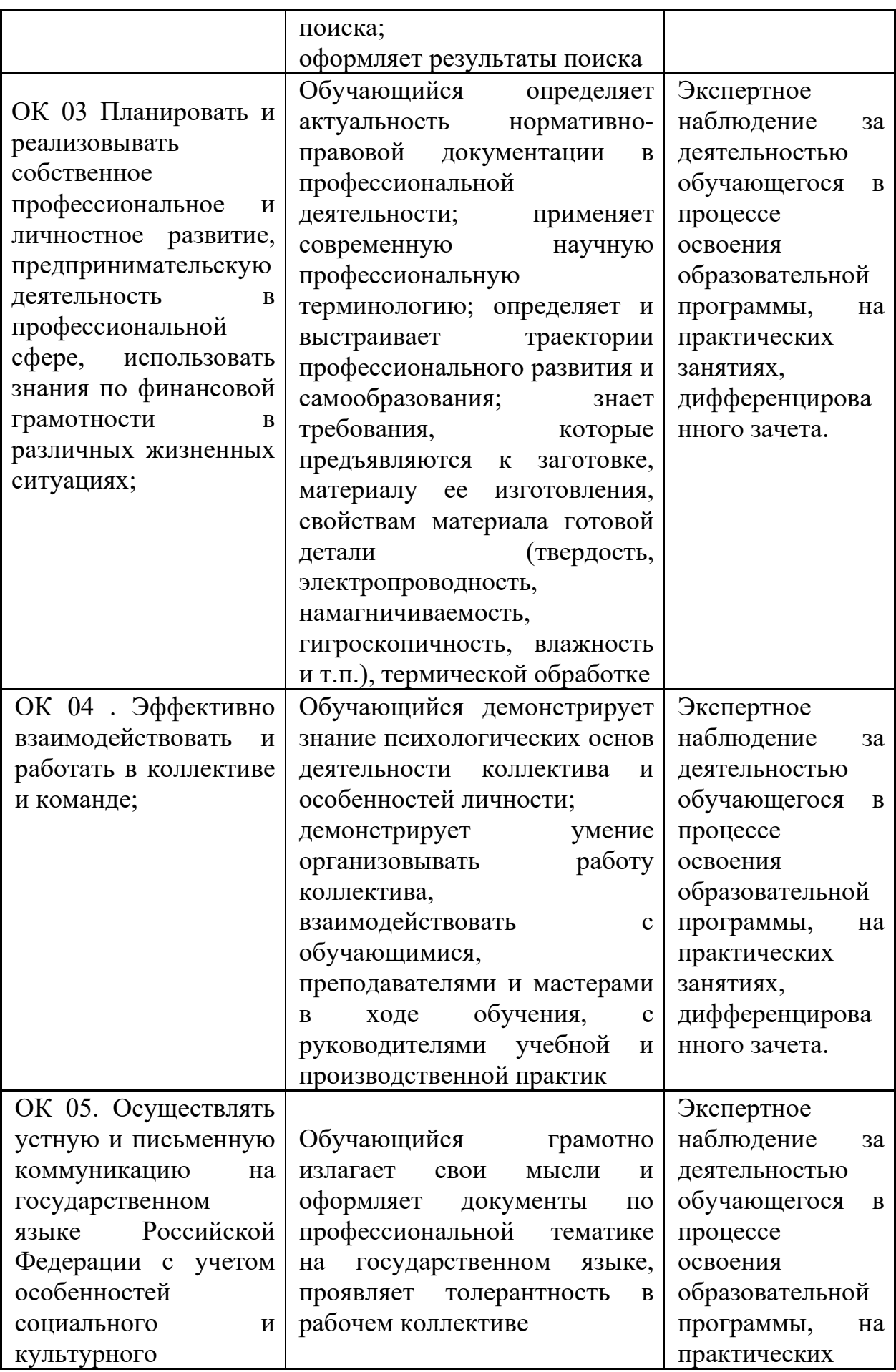

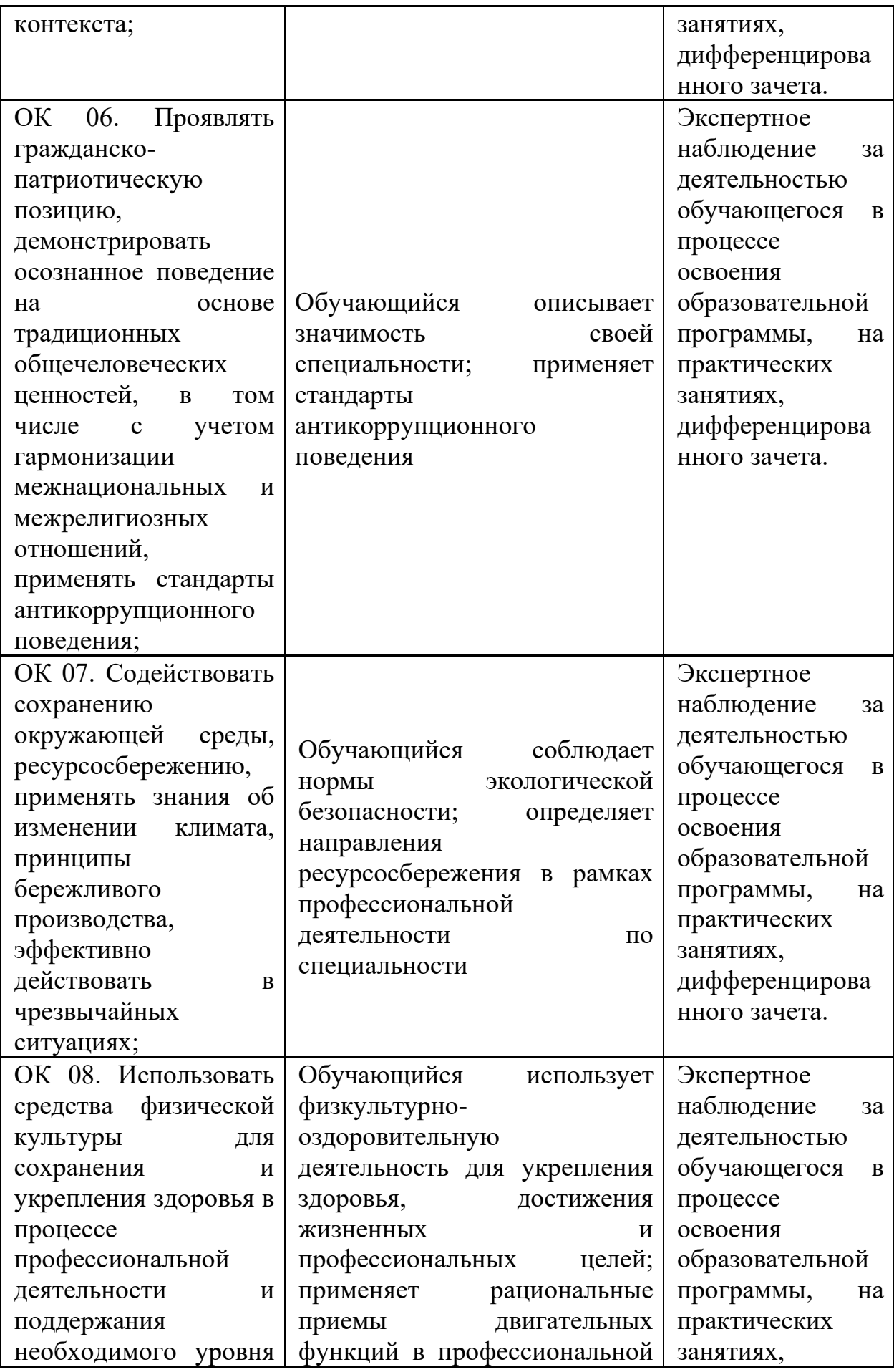

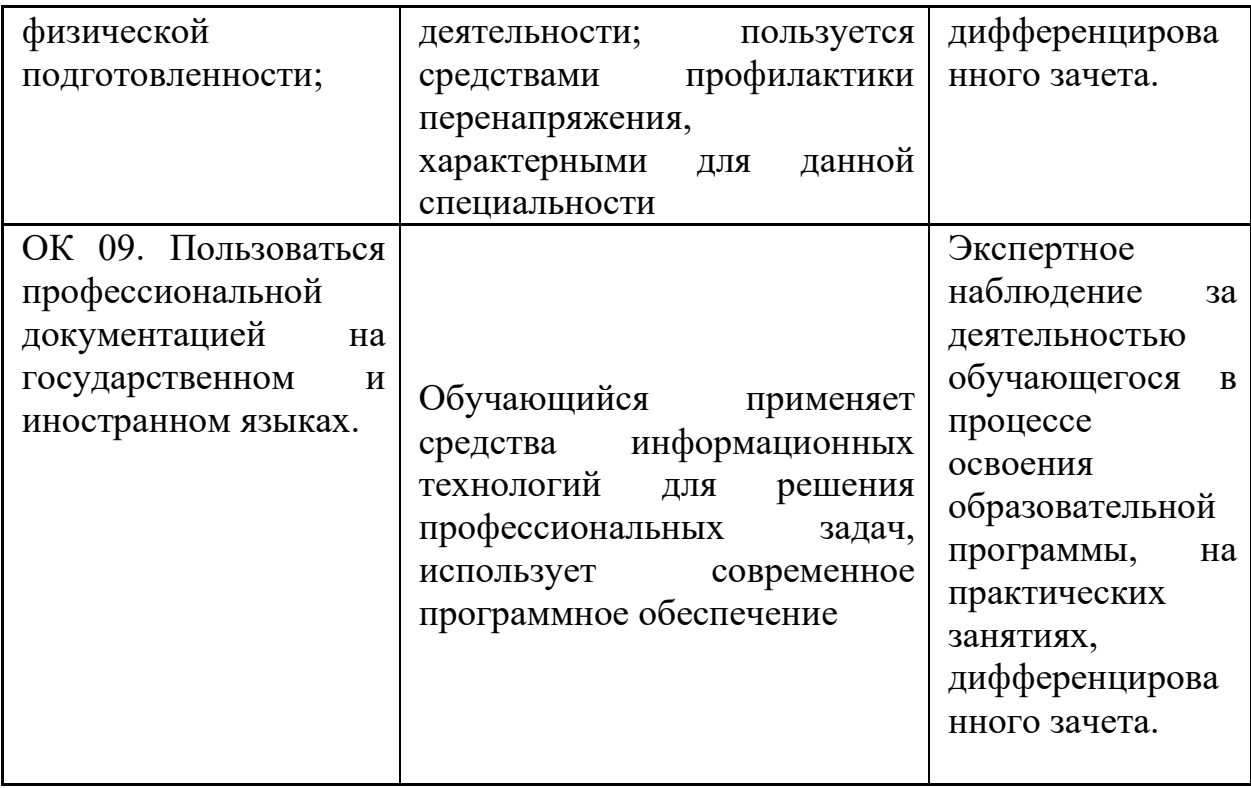